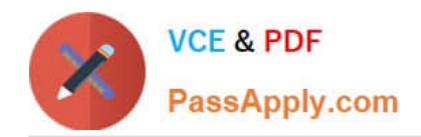

**https://www.passapply.com/professional-cloud-network-engineer.html** 2024 Latest passapply PROFESSIONAL-CLOUD-NETWORK-ENGINEER PDF and VCE dumps Download

# **PROFESSIONAL-CLOUD-NETWORK-ENGINEERQ&As**

Professional Cloud Network Engineer

# **Pass Google PROFESSIONAL-CLOUD-NETWORK-ENGINEER Exam with 100% Guarantee**

Free Download Real Questions & Answers **PDF** and **VCE** file from:

**https://www.passapply.com/professional-cloud-network-engineer.html**

100% Passing Guarantee 100% Money Back Assurance

Following Questions and Answers are all new published by Google Official Exam Center

**https://www.passapply.com/professional-cloud-network-engineer.html** 2024 Latest passapply PROFESSIONAL-CLOUD-NETWORK-ENGINEER PDF and VCE dumps Download

- **B** Instant Download After Purchase
- **@ 100% Money Back Guarantee**
- 365 Days Free Update

**VCE & PDF** 

PassApply.com

800,000+ Satisfied Customers

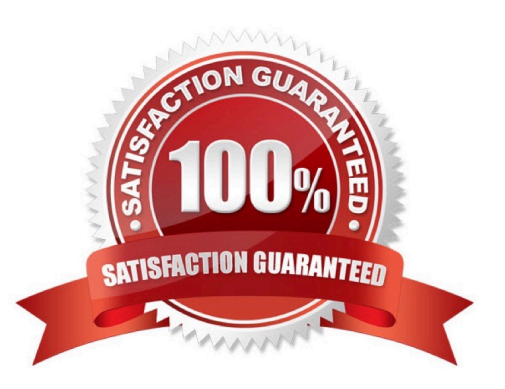

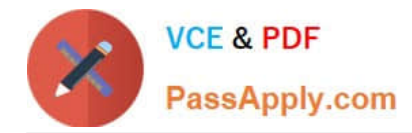

#### **QUESTION 1**

You are maintaining a Shared VPC in a host project. Several departments within your company have infrastructure in different service projects attached to the Shared VPC and use Identity and Access Management (IAM) permissions to manage the cloud resources in those projects. VPC Network Peering is also set up between the Shared VPC and a common services VPC that is not in a service project. Several users are experiencing failed connectivity between certain instances in different Shared VPC service projects and between certain instances and the internet. You need to validate the network configuration to identify whether a misconfiguration is the root cause of the problem. What should you do?

A. Review the VPC audit logs in Cloud Logging for the affected instances.

B. Use Secure Shell (SSH) to connect to the affected Compute Engine instances, and run a series of PING tests to the other affected endpoints and the 8.8.8.8 IPv4 address.

C. Run Connectivity Tests from Network Intelligence Center to check connectivity between the affected endpoints in your network and the internet.

D. Enable VPC Flow Logs for all VPCs, and review the logs in Cloud Logging for the affected instances.

Correct Answer: C

#### **QUESTION 2**

You are adding steps to a working automation that uses a service account to authenticate. You need to drive the automation the ability to retrieve files from a Cloud Storage bucket. Your organization requires using the least privilege possible.

What should you do?

A. Grant the compute.instanceAdmin to your user account.

B. Grant the iam.serviceAccountUser to your user account.

C. Grant the read-only privilege to the service account for the Cloud Storage bucket.

D. Grant the cloud-platform privilege to the service account for the Cloud Storage bucket.

Correct Answer: C

#### **QUESTION 3**

You are designing a hybrid cloud environment. Your Google Cloud environment is interconnected with your on-premises network using HA VPN and Cloud Router in a central transit hub VPC. The Cloud Router is configured with the default settings. Your on-premises DNS server is located at 192.168.20.88. You need to ensure that your Compute Engine resources in multiple spoke VPCs can resolve on-premises private hostnames using the domain corp.altostrat.com while also resolving Google Cloud hostnames. You want to follow Google-recommended practices. What should you do?

A. Create a private forwarding zone in Cloud DNS for `corp.altostrat.com\\' called corp-altostrat-com that points to 192.168.20.88. Associate the zone with the hub VPC. Create a private peering zone in Cloud DNS for

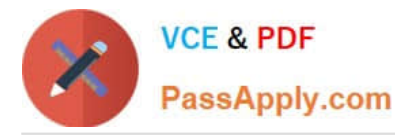

`corp.altostrat.com\\' called corp-altostrat-com associated with the spoke VPCs, with the hub VPC as the target. Set a custom route advertisement on the Cloud Router for 35.199.192.0/19. Configure VPC peering in the spoke VPCs to peer with the hub VPC.

B. Create a private forwarding zone in Cloud DNS for `corp.altostrat.com\\' called corp-altostrat-com that points to 192.168.20.88. Associate the zone with the hub VPC. Create a private peering zone in Cloud DNS for `corp.altostrat.com\\' called corp-altostrat-com associated with the spoke PCs, with the hub VPC as the target. Set a custom route advertisement on the Cloud Router for 35.199.192.0/19.

C. Create a private forwarding zone in Cloud DNS for `corp.altostrat.com\\' called corp-altostrat-com that points to 192.168.20.88. Associate the zone with the hub VPC. Create a private peering zone in Cloud DNS for `corp.altostrat.com\\' called corp-altostrat-com associated with the spoke VPCs, with the hub VPC as the target. Set a custom route advertisement on the Cloud Router for 35.199.192.0/19.

Create a hub-and-spoke VPN deployment in each spoke VPC to connect back to the on-premises network directly.

D. Create a private forwarding zone in Cloud DNS for `corp altostrat.com\\' called corp-altostrat-com that points to 192. 168.20.88. Associate the zone with the hub VPC. Create a private peering zone in Cloud DNS for `corp.altostrat.com\\' called corp-altostrat-com associated with the spoke VPCs, with the hub VPC as the target. Sat a custom route advertisement on the Cloud Router for 35.199.192.0/19. Create a hub and spoke VPN deployment in each spoke VPC to connect back to the hub VPC.

Correct Answer: A

## **QUESTION 4**

You are developing an HTTP API hosted on a Compute Engine virtual machine instance that must be invoked only by multiple clients within the same Virtual Private Cloud (VPC). You want clients to be able to get the IP address of the service. What should you do?

A. Reserve a static external IP address and assign it to an HTTP(S) load balancing service\\'s forwarding rule. Clients should use this IP address to connect to the service.

B. Ensure that clients use Compute Engine internal DNS by connecting to the instance name with the url https://[INSTANCE\_NAME].[ZONE].c.[PROJECT\_ID].internal/.

C. Reserve a static external IP address and assign it to an HTTP(S) load balancing service\\'s forwarding rule. Then, define an A record in Cloud DNS. Clients should use the name of the A record to connect to the service.

D. Ensure that clients use Compute Engine internal DNS by connecting to the instance name with the url https://[API\_NAME]/[API\_VERSION]/.

Correct Answer: C

## **QUESTION 5**

Your organization has a Google Cloud Virtual Private Cloud (VPC) with subnets in us-east1, us-west4, and europewest4 that use the default VPC configuration. Employees in a branch office in Europe need to access the resources in the VPC using HA VPN. You configured the HA VPN associated with the Google Cloud VPC for your organization with a Cloud Router deployed in europe-west4. You need to ensure that the users in the branch office can quickly and easily access all resources in the VPC. What should you do?

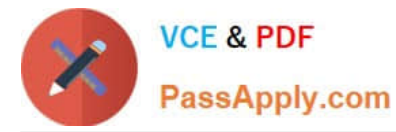

- A. Create custom advertised routes for each subnet.
- B. Configure each subnet\\'s VPN connections to use Cloud VPN to connect to the branch office.
- C. Configure the VPC dynamic routing mode to Global.
- D. Set the advertised routes to Global for the Cloud Router.

Correct Answer: C

[Latest PROFESSIONAL-CL](https://www.passapply.com/professional-cloud-network-engineer.html) [PROFESSIONAL-CLOUD-](https://www.passapply.com/professional-cloud-network-engineer.html)[OUD-NETWORK-](https://www.passapply.com/professional-cloud-network-engineer.html)[ENGINEER Dumps](https://www.passapply.com/professional-cloud-network-engineer.html)

[NETWORK-ENGINEER](https://www.passapply.com/professional-cloud-network-engineer.html) [Study Guide](https://www.passapply.com/professional-cloud-network-engineer.html)

[PROFESSIONAL-CLOUD-](https://www.passapply.com/professional-cloud-network-engineer.html)[NETWORK-ENGINEER](https://www.passapply.com/professional-cloud-network-engineer.html) [Exam Questions](https://www.passapply.com/professional-cloud-network-engineer.html)